### *Verteilte Systeme*

#### **2. Die Client-Server-Beziehung und daraus resultierende Techniken**

2.3 Entfernte Aufrufe

Sebastian Iwanowski FH Wedel

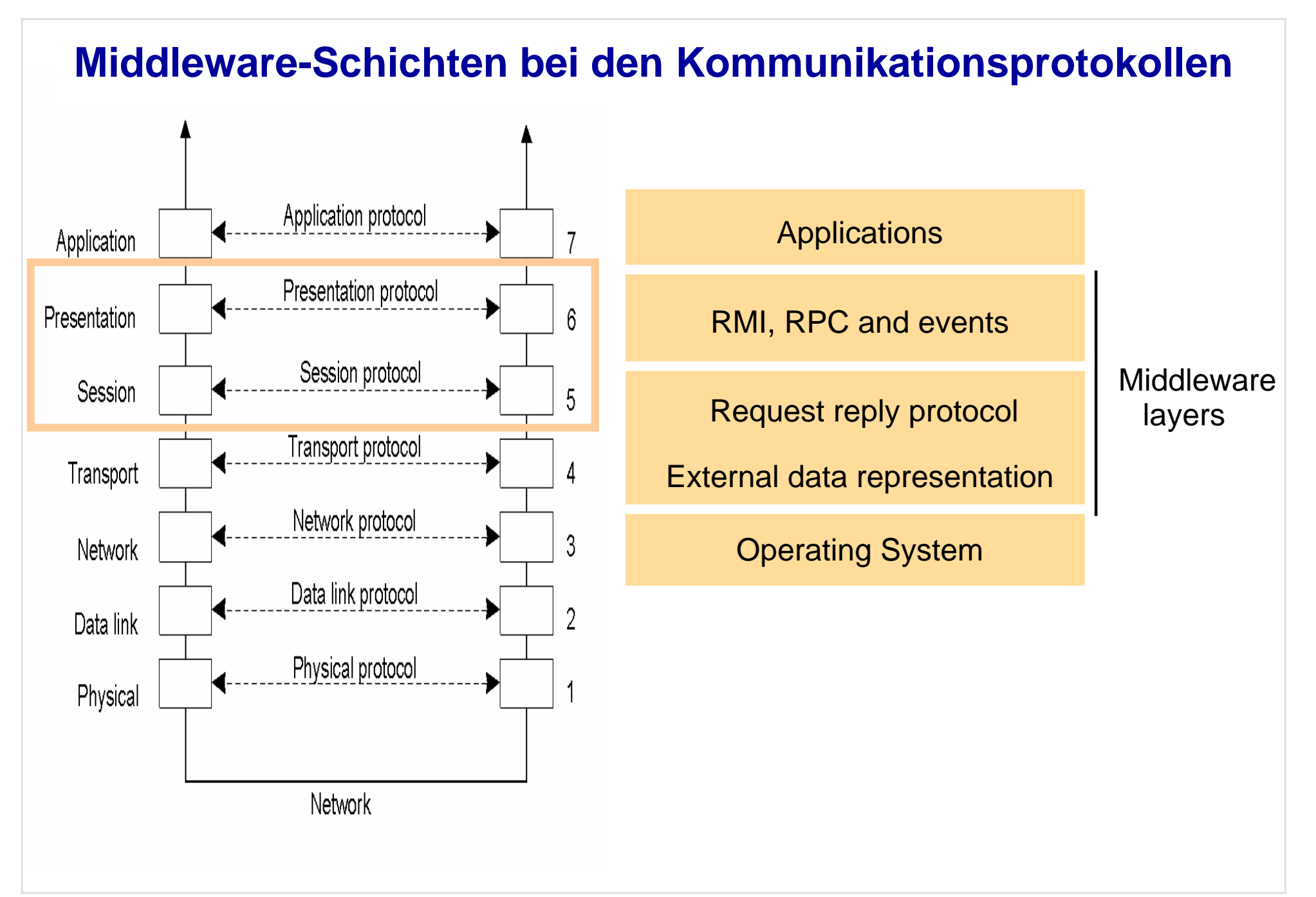

### **2.3 Entfernte Aufrufe**

#### **Themenkatalog:**

- 1. Remote Procedure Call (RPC)
- 2. Remote Method Invocation (RMI)
- 3. Java-RMI
- 4. Praxisbeispiel aus dem Touristeninformationssystem

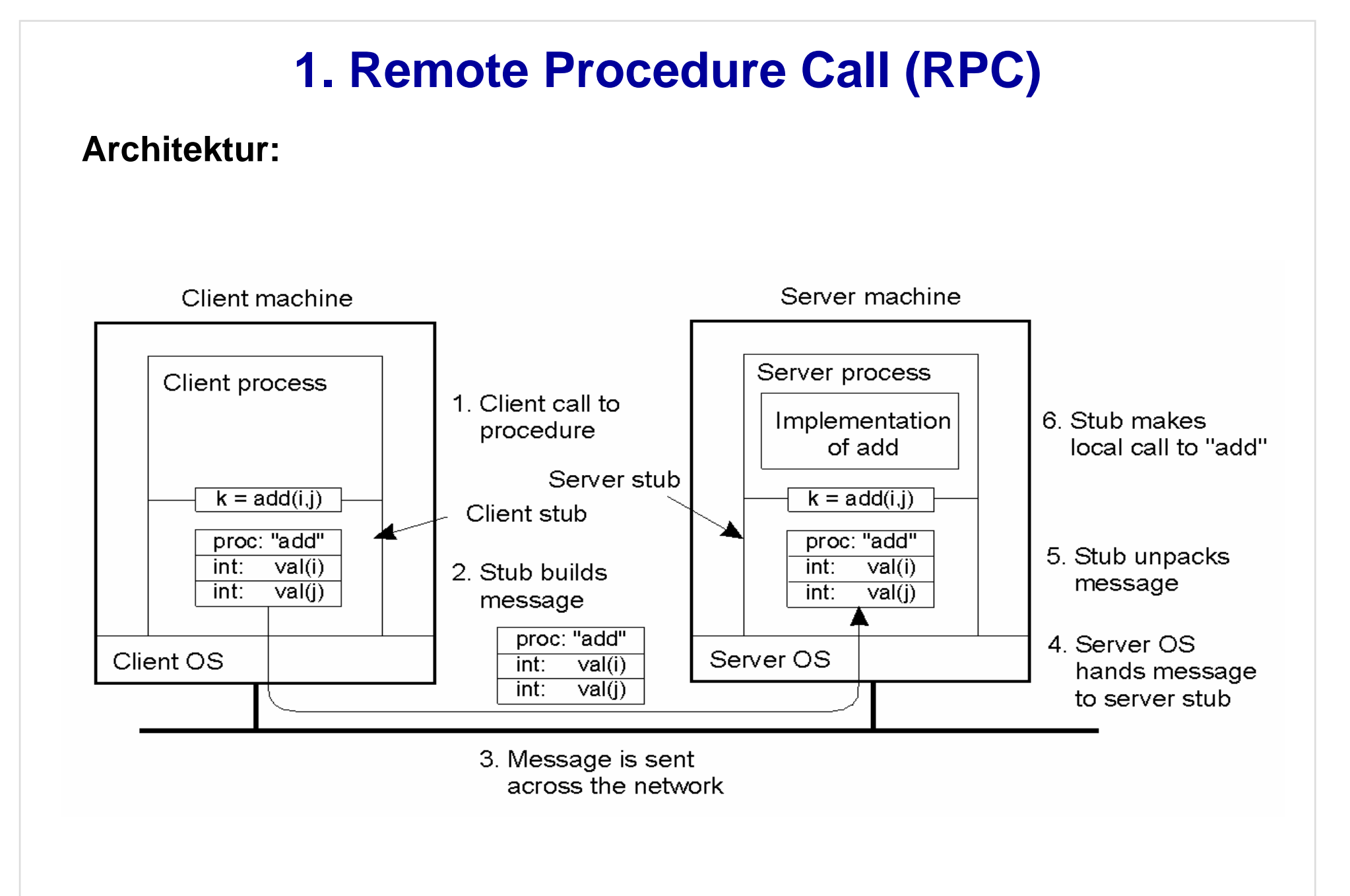

### **1. Remote Procedure Call (RPC)**

#### **Funktionsabfolge:**

- 1.Aufrufende Prozedur im Client ruft den Stub wie eine normale Prozedur auf.
- 2.Der Client-Stub erzeugt eine Nachricht und ruft sein lokales Betriebssystem auf.
- 3. Das lokale Betriebssystem sendet die Nachricht an das entfernte Betriebssystem.
- 4.Das entfernte Betriebssystem gibt die Nachricht an den Server-Stub weiter.
- 5. Der Server-Stub extrahiert die Parameter und ruft die entsprechende Server-Prozedur auf.
- 6. Die Server-Prozedur erledigt die Arbeit und sendet das Ergebnis dem Server-Stub.
- 7.Der Server-Stub erzeugt eine Nachricht und ruft sein lokales Betriebssystem auf.
- 8. Das Betriebssystem des Servers sendet die Nachricht an das Betriebssystem des Clients.
- 9. Das Betriebssystem des Clients gibt die Nachricht an den Client-Stub weiter.
- 10. Der Client-Stub packt das Ergebnis aus und teilt es der aufrufenden Prozedur mit.

#### **Mehr zum Thema in Tanenbaum, Kap. 2.2**

### **2. Remote Method Invocation (RMI)**

**Prinzip:**

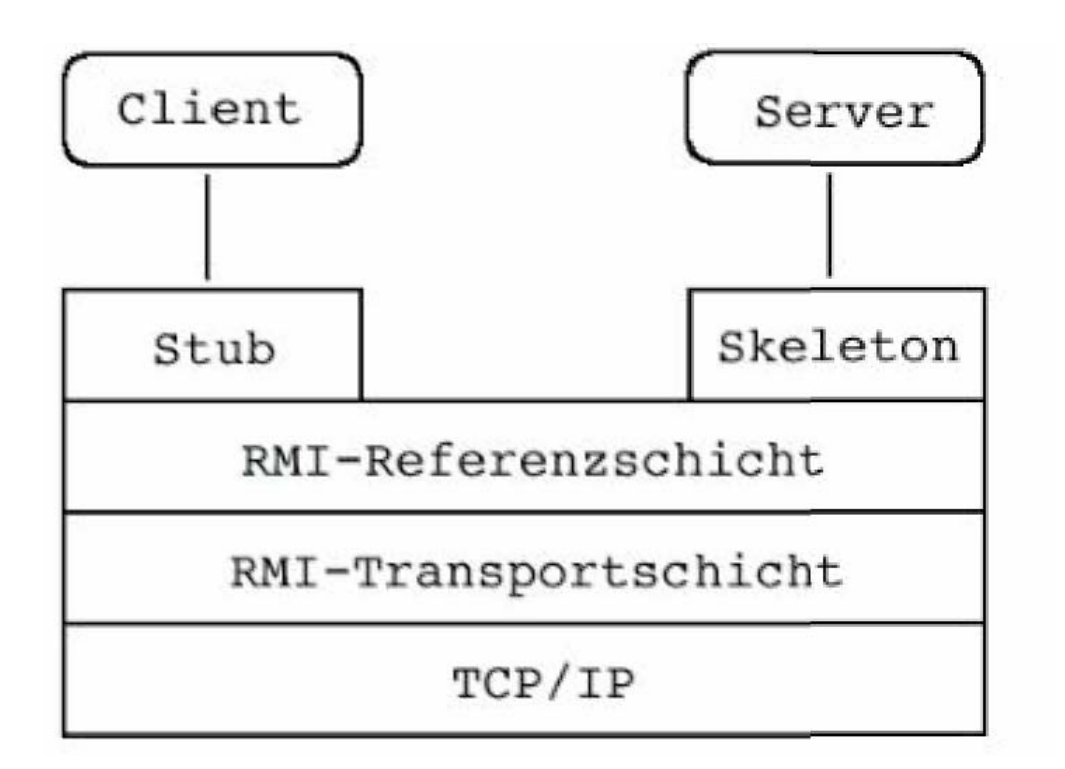

- $\bullet$ **Server veröffentlicht Schnittstelle**
- •**Client muss Proxyklasse für Schnittstelle einrichten**
- •**Namensverwaltung notwendig**

### **2. Remote Method Invocation (RMI)**

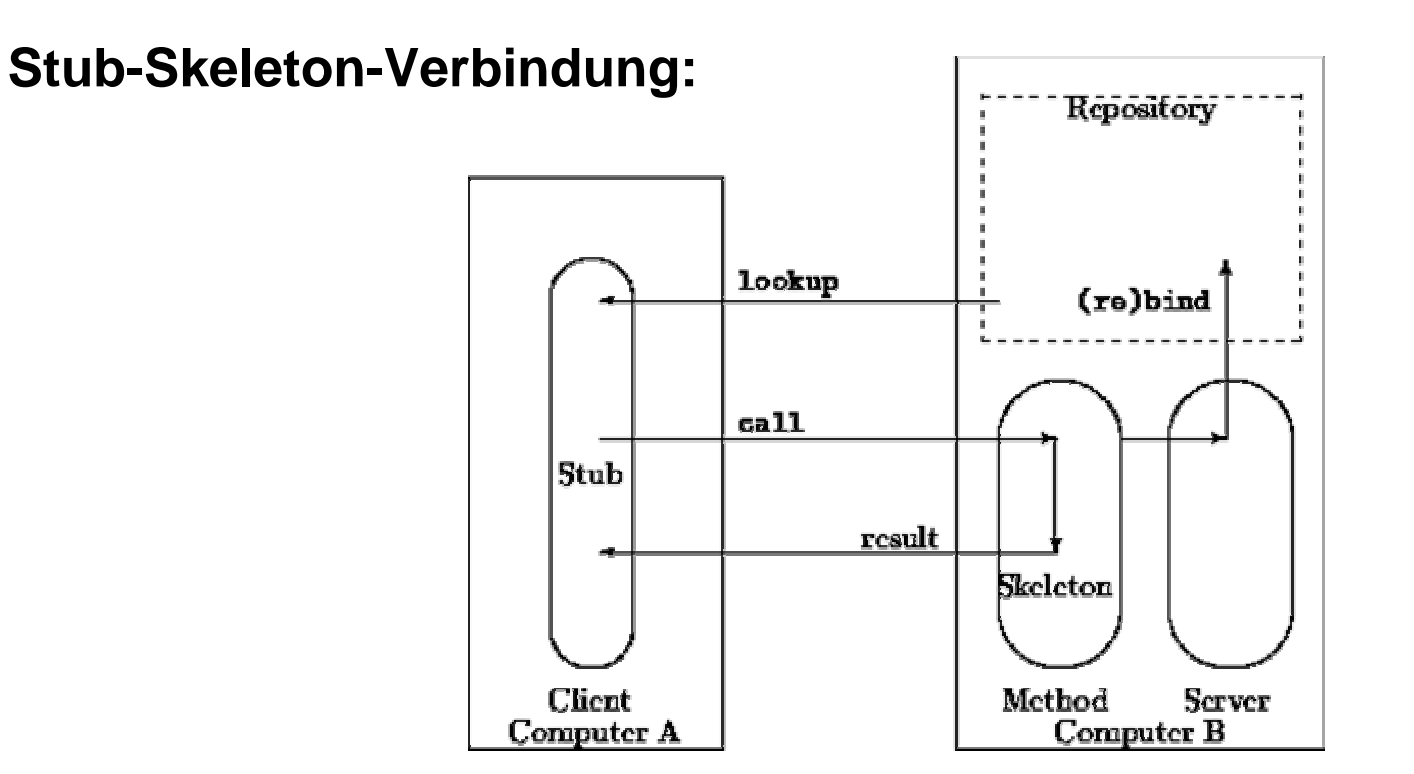

- •**Server registriert seine Methoden im Repository**
- •**Client sieht dort nach und erzeugt seine eigenen Interfaces im Stub.**
- • **Erst danach ist eine Auftragsbearbeitung über Stub und Skeleton möglich.**

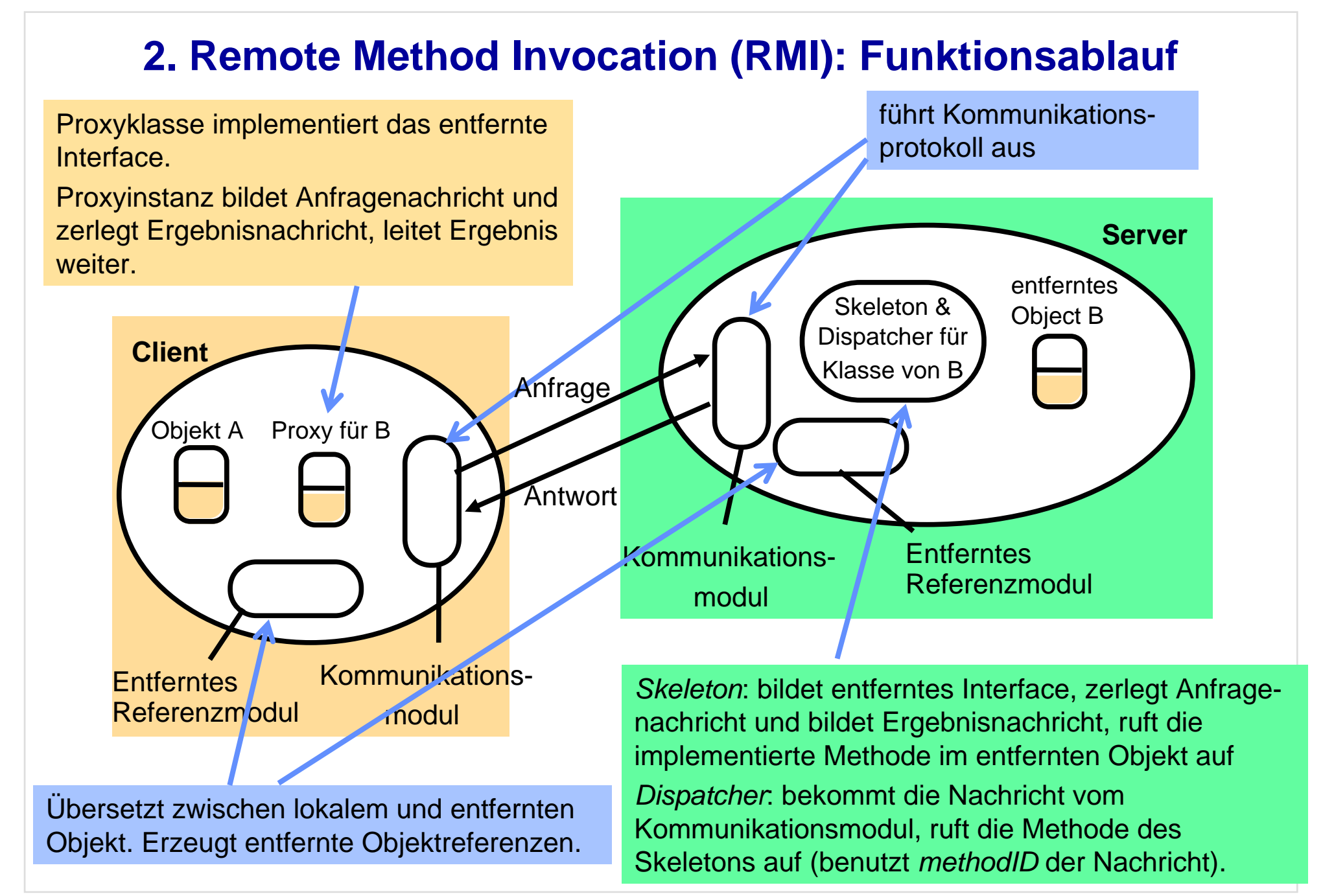

#### **3. Java-RMI**

**Herausforderung und Ziele:**

- **Vereinfachung der Entwicklung zuverlässiger verteilter Anwendungen**
- **Automatisches Erzeugen von Threads**
- **Unterstützung von Unicast and Multicast**
- **Speicherbereinigung (Garbage Collection)**

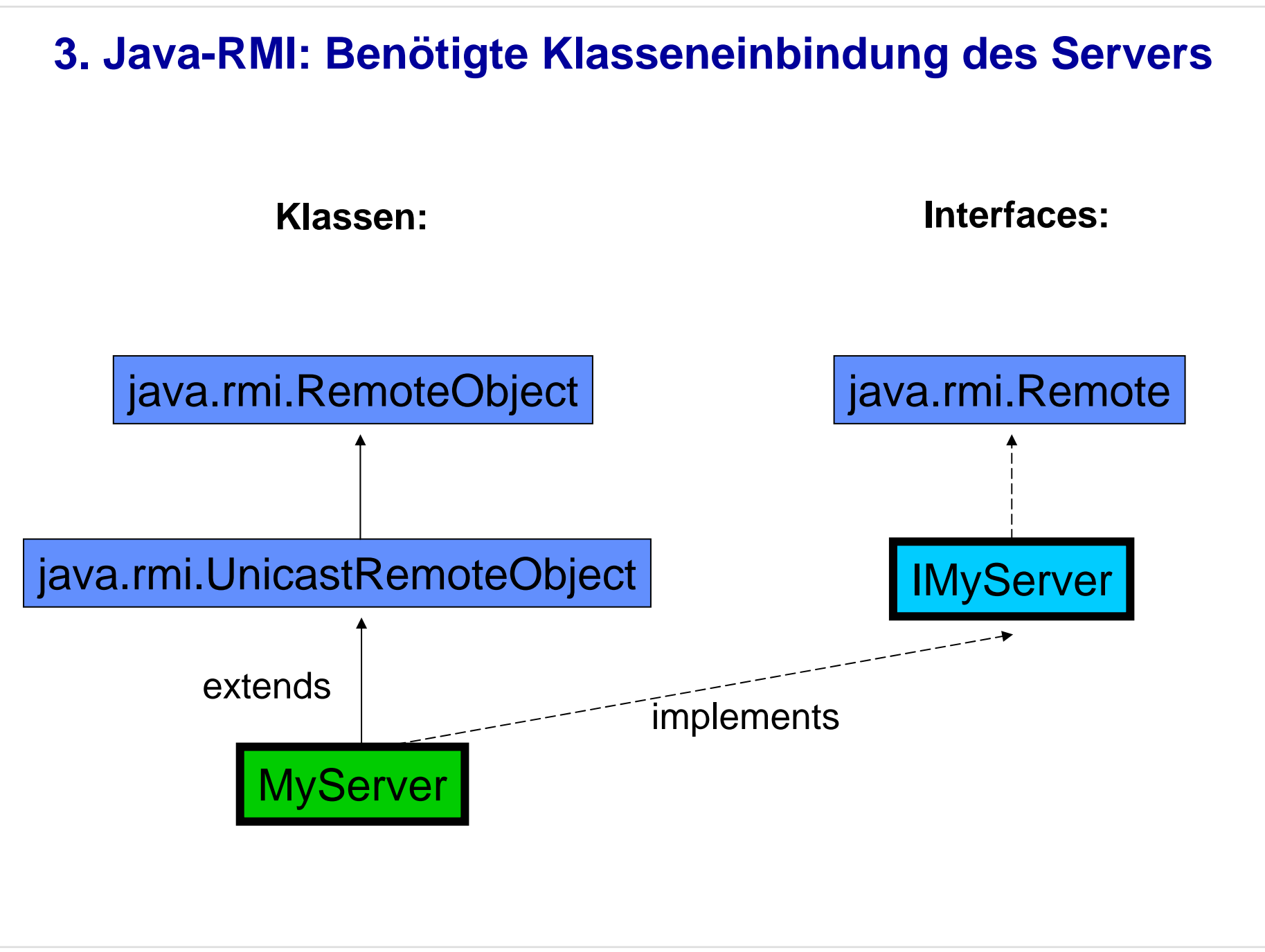

### **3. Java-RMI - Beispiel: Schläger (Bat) trifft Ball**

```
public class Bat {
   public void play (Ball ball) { ball.hit(); }
   public static void main (String args[]) {
         Ball ball = new Ball();
         Bat bat = new Bat();
         bat.play(ball) } }
public class Ball {
   public void hit() {
          System.out.println("Ball has been hit.") } }
                                                        soll auf Client laufensoll auf Server laufen
```
# **3. Java-RMI - Beispiel: Schläger (Bat) trifft Ball**

#### **Implementierung des Servers:**

#### **Interface IBall:**

```
import java.rmi.*;
```

```
public interface IBall extends Remote {
```

```
public void hit() throws RemoteException;
```
## **3. Java-RMI - Beispiel: Schläger (Bat) trifft Ball Implementierung des Servers:**

#### **Class Ball:**

```
import java.rmi.*
import java.rmi.server.*;
public class Ball extends UnicastRemoteObject implements IBall {
   public Ball() throws RemoteException {
            super(); }
   public void hit() {
            System.out.println("Ball has been hit."); }
   public static void main(Sting args[]) {
            try {
               Ball myBall = new Ball();
               Naming.rebind("Ball1", myBall); 
            } catch (Exception e) { e.printStackTrace(); }}}
```
### **3. Java-RMI - Beispiel: Schläger (Bat) trifft Ball**

**Bat: Implementierung des Clients:**

**Class**

```
import java.rmi.*;
public class Bat {
  public Bat () {
       super();
       System.setSecurityManager(new RMISecurityManager());
   }
  public void play(IBall ball) {
      try { ball.hit(); }
      catch (RemoteException e) { ... }
   }
  public static void main(String args[]) {
      Bat bat = new Bat();
      try {IBall ball = (IBall) Naming.lookup("hostname"+"Ball1");
           bat.play(ball); }
      catch (RemoteException e) { ... }
   }
}
```
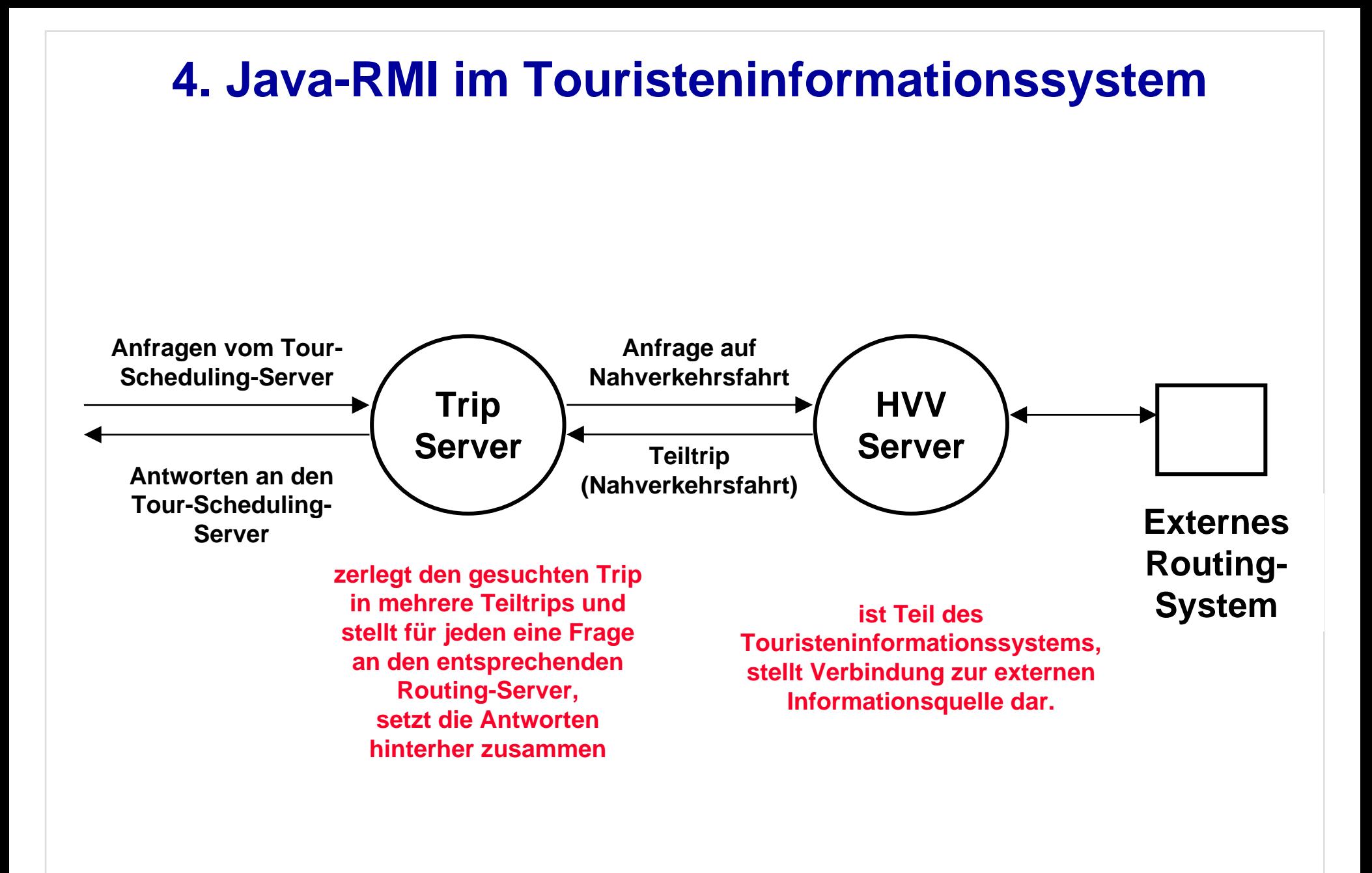

#### **Interface des TripServers (für Serverfunktion):**

```
public interface ITripServer extends Remote
{
 public Trip getTrip(Integer queryId, TripQuery tripQuery)
        throws RemoteException;
       // für Anfrage des TourSchedulingServers
}
```
#### **Konstruktor des TripServers:**

```
public TripServer () throws RemoteException {
    ... // einige TripServer-spezifische Initialisierungen
    try {
      java.rmi.registry.LocateRegistry.createRegistry(1099);
       // macht Registraturtabelle auf (Serverfunktion)
    }
      catch(java.rmi.server.ExportException bindExc) { ...
       // für den Fall, dass Registraturtabelle schon existiert
    }
    System.setSecurityManager(new RMISecurityManager());
       // für Stubgenerierung des TripServers (Clientfunktion)
    try{
      Naming.rebind ("TripServer", this);
       // für Anfragen an den TripServer (Serverfunktion)
    }
    catch(Exception x){...}
}
```
#### **Anfragemethode des TripServers an den HVVServer (für Clientfunktion):**

```
private Trip ask // interne Methode des TripServers
  (StopPlace start, StopPlace dest, TimeStamp departure, TimeStamp arrival) 
    ...TripQuery query = ...;
   try {
        IHVVServer hvvServer = (IHVVServer) Naming.lookup
               ("//" + System.getProperty ("HVVServerhost") +"/HVVServer");
       Integer publicQueryId = new Integer (maxQueryId++);
               // Zuweisung einer QueryId: Objekt wegen Serialisierbarkeit
        ...answer = hvvServer.processQuery (publicQueryId, query);
               // remote call (setzt automatisch neuen Thread)
        return answer;
    }
   catch (Exception e) {
       System.err.println
               ("TripServer: Exception while quering for the Trip: "
                       + e.getMessage());
        return null;
        }
```
#### **Interface des HVVServers (für Serverfunktion):**

```
public interface IHVVServer extends Remote{
  public SimTrip processQuery (Integer queryId, TripQuery query)
                                           throws RemoteException;
```
**// für Anfrage des TripServers**

**}**

#### **Konstruktor des HVVServers:**

```
public HVVServer () throws RemoteException {
    ... // einige HVVServer-spezifische Initialisierungen
    try {
      java.rmi.registry.LocateRegistry.createRegistry(1099);
       // macht Registraturtabelle auf (Serverfunktion)
    }
      catch(java.rmi.server.ExportException bindExc) { ...
       // für den Fall, dass Registraturtabelle schon existiert
    }
    // System.setSecurityManager(new RMISecurityManager());
       // nicht nötig, wenn Router nicht in RMI-System
    try{
      Naming.rebind ("HVVServer", this);
       // für Anfragen an den HVVServer (Serverfunktion)
    }
    catch(Exception x){...}
}
```
### **Zusammenfassung: Java-RMI**

- •**maschinenunabhängige Namensverwaltung für Objektreferenzen**
- $\bullet$ **Senden einer Nachricht (synchrone Kommunikation)**
- $\bullet$  **RMI übernimmt Parameter- und Ergebnistransfer (Marshalling and Demarshalling):**
	- •**Umrechnung in externe Datenrepräsentation**
	- •**Wiederherstellung von Objektstrukturen**
	- • **Nachrichtenobjekte müssen Interface "***serializable* **" implementieren**
- $\bullet$ **RMI übernimmt Threadsetzung und Koordination des Multithreading**
- $\bullet$  **RMI läuft in heterogenen SW-Umgebungen, solange die Server die Virtual Machine von Java verwenden (betriebssystemunabhängig)**

### **Zusammenfassung: Java-RMI**

#### **einfache Sicherheitsfunktionen für RMI-Stubs**

#### **z.B. ist verboten:**

- **Abhören von Ports**
- **Öffnen von Dateien**
- **Prozesse starten**
- •**Manipulation fremder Threads**
- **Beenden einer Java Virtual Machine**

### **Probleme bei Java-RMI**

- **standardmäßig keine Verschlüsselung von Daten**
- •**standardmäßig keine Authentifizierung**
- $\bullet$ **kein Zugriffsrechtesystem: jeder kann die Registratur abfragen**
- •**Stubs / Skeletons können simuliert werden: Trojaner möglich !**
- • **keine Versionskontrolle zwischen Stub und Skeleton: Inkonsistenzen möglich**
- • **keine Transaktionskonzepte für Transaktionen aus mehreren Methoden oder Zugriff auf gemeinsame Daten**